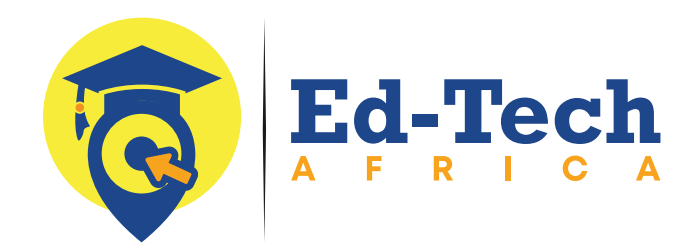

# **FULL STACK** WEB DEVELOPMENT

**6 Months Course**

**I gotokenu=halidi key**s

www.ed-techafrica.com

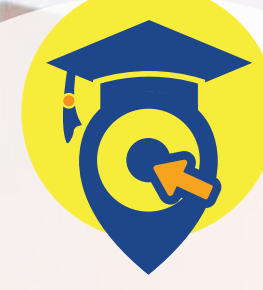

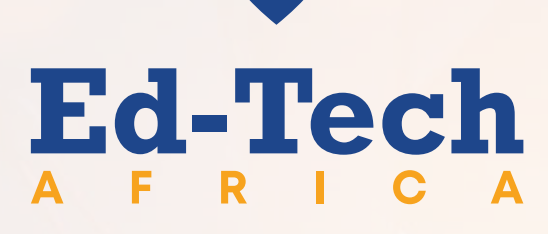

Transforming education through technology

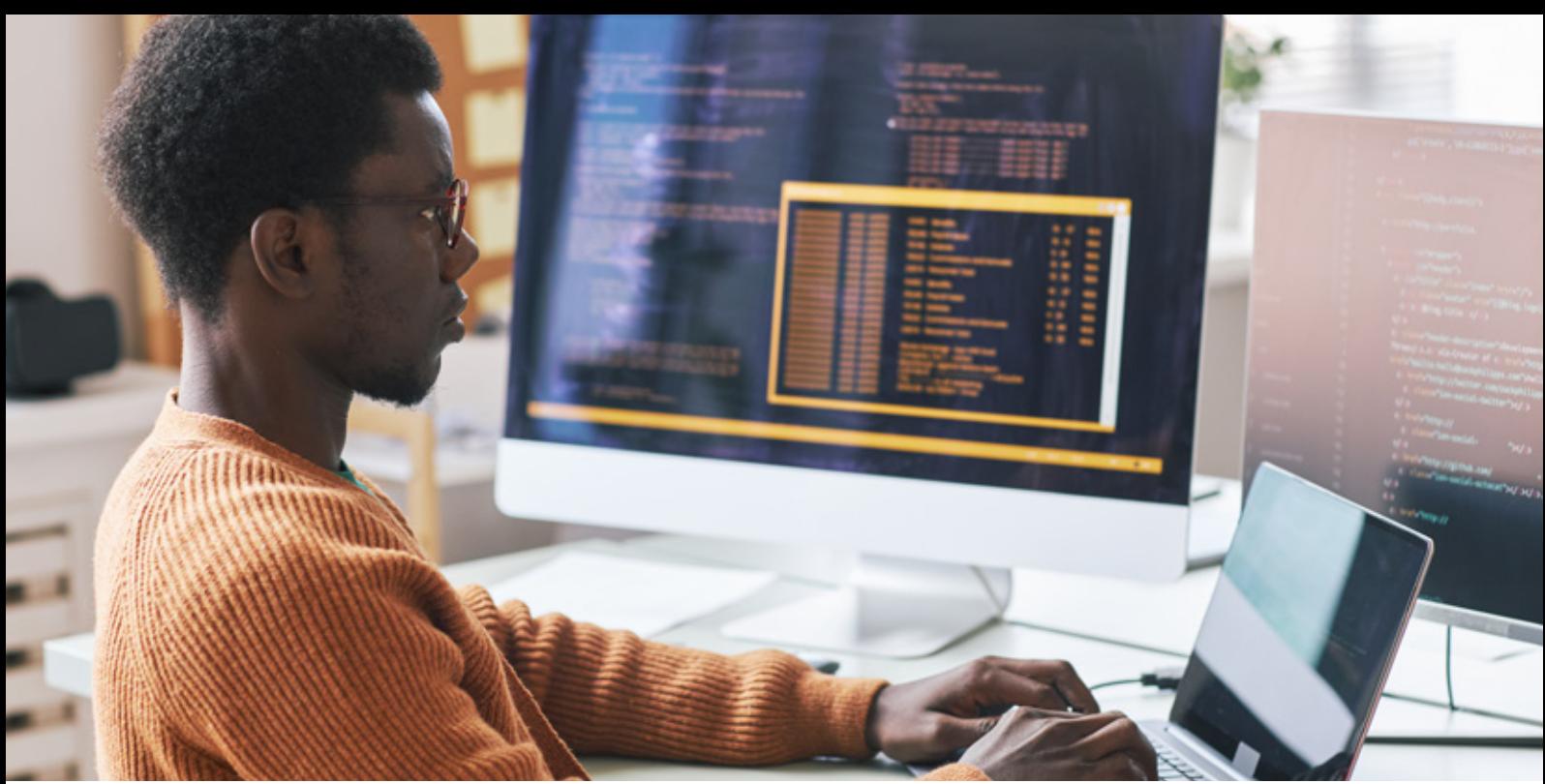

# **FULL-STACK WEB DEVELOPMENT**

Full-stack web development refers to the practice of building both the front end (client-side) and back end (server-side) components of a web application. A full-stack web developer is someone who is proficient in working with both the user interface and the server-side logic, making them capable of handling all aspects of web development.

Here's a breakdown of the key components involved in full-stack web development:

#### **• Front-end Development (Client-Side)**

- HTML/CSS/JavaScript
- Front-end Frameworks/Libraries
- **• Back-end Development (Server-Side)**
	- Server-Side Programming Languages **Server**
- **• Database Management**
	- Database Systems
	- ORM (Object-Relational Mapping)
- **• Version Control/Git**
- **• APIs (Application Programming Interfaces)**
	- RESTful APIs
	- Integration with External Services
- **• Deployment and Hosting**
	- **DevOps**
	- Cloud Platforms

Full-stack web development is characterized by a holistic understanding of the entire web development process, allowing developers to work on different layers of the technology stack and deliver end-to-end solutions.

# **JOB OPPORTUNITIES**

- **• Web Developer**
- **• Full-Stack Developer**
- **• Software Engineer**
- **• Technical Lead or Architect**
- **• Freelancer or Consultant**
- **• Startups and Entrepreneurship**
- **• E-commerce Development**
- **• Content Management System (CMS) Development**
- **• Mobile App Development**
- **• Specialized Areas**

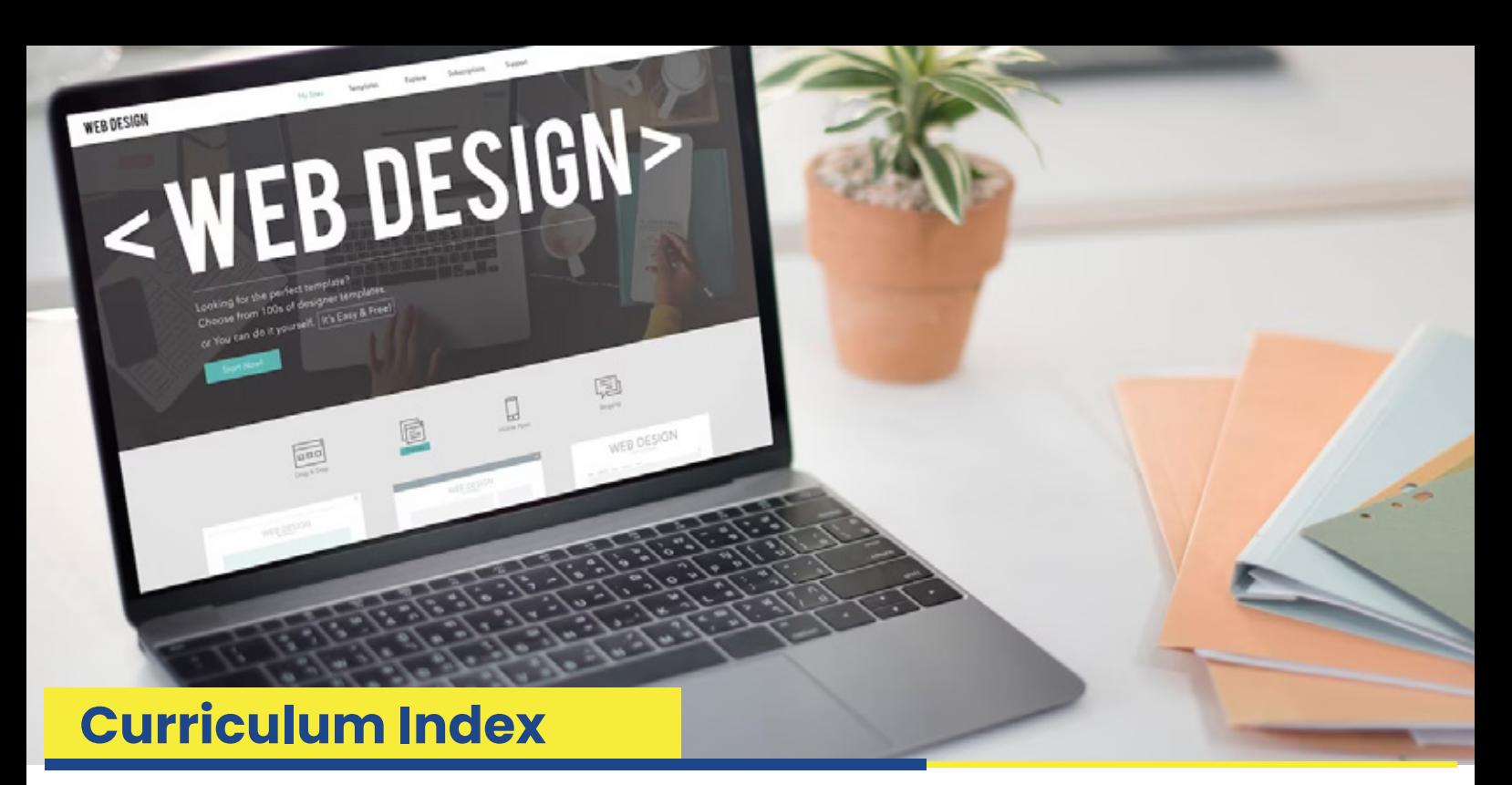

#### **Python**

#### **Introduction To Python**

- Why Python
- Application areas of python
- Python implementations
	- Cpython
	- Jython
	- Ironpython
	- Pypy
- Python versions
- Installing python
- Python interpreter architecture
	- Python byte code compiler
	- Python virtual machine(pvm)

#### **Writing and Executing First Python Program**

- Using interactive mode
- Using script mode
	- General text editor and command window
	- Idle editor and idle shell
- Understanding print() function
- How to compile python program explicitly

#### **Python Language Fundamentals**

- Character set
- **Keywords**
- **Comments**
- **Variables**
- **Literals**
- **Operators**
- Reading input from console
- Parsing string to int, float

#### **Python Conditional Statements**

- If statement
- If else statement
- If elif statement
- If elif else statement
- Nested if statement

#### **Looping Statements**

- While loop
- For loop
- **Nested loops**
- Pass, break and continue keywords

#### **Standard Data Types**

- Int, float, complex, bool, nonetype
- Str, list, tuple, range
- Dict, set, frozenset

#### **String Handling**

- What is string
- String representations
- Unicode string<br>• String function
- String functions, methods<br>• String indexing and slicing
- String indexing and slicing
- String formatting

#### **Python List**

- Creating and accessing lists
- Indexing and slicing lists
- List methods
- **Nested lists**
- List comprehension

#### **Python Tuple**

- Creating tuple
- Accessing tuple
- Immutability of tuple

#### **Python Set**

- How to create a set
- Iteration over sets
- Python set methods
- Python frozenset

#### **Python Dictionary**

- Creating a dictionary
- Dictionary methods
- Accessing values from dictionary
- Updating dictionary
- Iterating dictionary
- Dictionary comprehension

#### **Python Dictionary**

- Creating a dictionary
- Dictionary methods
- Accessing values from dictionary
- Updating dictionary
- Iterating dictionary
- Dictionary comprehension

#### **Python Functions**

- Defining a function
- Calling a function
- Types of functions
- Function arguments
	- Positional arguments, keyword arguments
	- Default arguments, non-default arguments
	- Arbitrary arguments, keyword arbitrary arguments
- Function return statement
- Nested function
- Function as argument
- Function as return statement
- Decorator function
- **Closure**
- Map(), filter(), reduce(), any() functions
- Anonymous or lambda function

#### **Modules & Packages**

- Why modules
- Script v/s module
- Importing module
- Standard  $v/s$  third party modules
- Why packages

Understanding pip utility

#### **File I/O**

- Introduction to file handling
- File modes
- Functions and methods related to file handling
- Understanding with block

#### **Regular Expressions(Regex)**

- Need of regular expressions
- Re module
- Functions /methods related to regex
- Meta characters & special sequences

#### **Object Oriented Programming**

- Procedural v/s Object Oriented Programming
- OOP Principles
- Defining a Class & Object Creation
- **Inheritance**
- **Encapsulation**
- Polymorphism
- **Abstraction**
- Garbage Collection
- Iterator & Generator

#### **Exception Handling**

- Difference Between Syntax Errors and Exceptions
- Keywords used in Exception Handling
- try , except , finally , raise , assert
- Types of Except Blocks
- User-defined Exceptions

#### **GUI Programming**

- Introduction to Tkinter Programming
- **Tkinter Widgets**
- Layout Managers
- Event handling
- Displaying image

#### **Multi-Threading Programming**

- Multi-processing v/s Multi-threading
- Need of threads
- Creating child threads
- Functions /methods related to threads
- Thread synchronization and locking

#### **SQL Using MySQL**ı

#### **Introduction to RDBMS**

- What is Relational Database Package
- Difference between SQL & Database
- Installing MySQL Server database

#### **SQL Basic**

- DDL: Create, Alter, Drop, etc.
- DML: Insert, Update, Delete ,etc.
- DOL : Select
- Autoincrement field
- **SQL Comments**
- SQL Aliases
- Savepoint & rollback

#### **SQL Constraints**

- Not NULL, Unique key
- Primary key, Check
- Default, Foreign key
- Conditional operators
- Like, between, in operators

#### **SQL Clauses**

- Order by
- **Where**
- Limit/top
- Group by
- having

#### **SQL Joins**

- Inner Join
- Left Join
- Right Join
- Full Join

#### **SQL View**

- creating view
- updating view
- fetching data from view

#### **SQL Functions**

- String functions
- Aggregate functions
- Date & time functions

#### **Stored Procedures & Functions**

- Understanding stored procedures and their key benefits
- Working with stored procedures
- Studying user-defined functions

#### **Working with CSV Files:**

- How to write result to csv file
- How to read csv file

#### **Python Database Connectivity**

- Database Drivers and connectors
- Creating connection object
- Understanding cursor object
- Executing SQL statements using cursor
- Fetching records from cursor

#### • Storing and retrieving Date and Time

#### **MONGODB**

#### **Introduction T o MongoDB**

- Understanding NoSQL DB
- NoSQL vs. SQL DB
- Understanding Mongo DB
- Downloading & Installation
- Introduction of MongoDB shell and Compass
- Understanding database, collection & document

#### **Crud Operations**

- Insert Document
- Delete Document
- Update Document
- Query Document

#### **Operators In MongoDB**

- Query and Projection operators
- Update operator
- Aggregation Pipeline operators

#### **Methods In MongoDB**

- limit and sort
- bulk methods
- other methods

#### **Indexing And Relationships**

- Types of Indexes
- Creating an Indexes
- Dropping an Indexes
- Defining Relationships between Documents

#### **Python Connectivity With MongoDB**

- Introduction to pymongo<br>• Installing pymongo modu
- Installing pymongo module
- **MongoClient**
- Getting database and collection
- CRUD operations
- Range Querie

#### **Front End**

#### **Introduction to WEB**

- What are web applications?
- Static v/s dynamic web applications
- Web application Architecture
	- Front End
	- Back End

#### **HTML**

- Introduction to HTML 5
- Parts in HTML Document
- Head Section
- Meta Information
- **Body Section**
- Heading &Paragraph
- HTML FORMS
- Anchors, Images
- HTML Comments
- HTML Table
- DIV Section

#### **CSS**

- Introduction CSS3
- Inline CSS
- Internal CSS
- External CSS
- Styling Text
- Styling Fonts
- CSS Borders
- **Selectors**
- Backgrounds and Borders
- **Text Effects**
- Margin & Padding

#### **JavaScript**

- What is Script?
- Introduction to JavaScript
- DOM and BOM
- Comments and Types of Comments
- Popup Boxes
- Variables & Operators JavaScript
- Functions and Events Conditional
- Statements Looping Control
- Types of Errors
- Exception Handling
- Java Script Objects
- Browser Objects
- Validations in JS

#### **Typescript**

- Why Typescript
- Basic Types
- Class and Interfaces
- Modules

#### **Bootstrap**

- Introduction to Bootstrap4
- Bootstrap CDN & Local
- Bootstrap Classes
- Bootstrap Forms
- Bootstrap Buttons
- Bootstrap Colors
- Bootstrap Grid System

#### **Introduction To React Js**

- What is React JS?
- What is SPA?
- DOM vs Virtual DOM
- Advantages and Disadvantages
- Key Features

#### **Environmental Setup**

- Node | NPM
- Installation of CLI
- Setup Project
- Directory Structure
- Code Editors
- How React JS Application Boot

#### **Basic Features Of React Js**

- React Concepts
- JSX and TSX
- Render Elements
- Function and Class Components
- Props and State
- Handling Events
- Dynamic Data Rendering
- Property Binding

#### **Key Features Of React Js**

- Conditional Rendering
- List and Keys
- Forms Handling
- Forms Validations

#### **Component Lifecycle Hook**

- Understanding component lifecycle
- All Lifecycle Hooks

#### **Event Handling React**

- Understanding React Event System
- Passing arguments to event Handlers

#### **Network Call**

- Fetch
- Axios

#### **Custom Services**

- Introduction to Services
- Building a Service

#### **Local data storage**

- Local Storage
- Session Storage
- Cookies

#### **Routing With React Router**

- Setting up React Router
- Configuring route with Route Component
- Making routes dynamic with Route Params
- Working with nested routes
- Link and NavLink
- Redirect Routes

#### **UI Components**

- Angular Material
- PrimeNG

#### **Introduction To Redux**

- Why Redux
- Install and setup
- Store ,Reducer , actions
- Dispatcher
- High order Components
- mapStateToProps and mapDispatchTo-Props usage

#### **Advance Redux**

- Async Actions
- **Middleware**
- Redux Thunk and Redux Saga

#### **React Hooks**

- Why We Need Hooks.
- Different Types Of Hooks
- Using State And Effect Hooks
- Usereducer, Useref Etc.
- **Custom Hooks**
- Rules Of Hooks

#### **Third Party Modules**

- Social Login
- **Pagination**
- Search
- **Filter**
- JWT Token
- **File Upload**
- **Many More**

### **Django**

#### **Getting Started With Django**

- Language v/s Framework
- What is Django Framework?
- Django Versions
- Installing Django

#### **Understanding Django Project**

- Creating Django Project
- Creating Django App
- Understanding Directory Structure of Project
- UrlMappings, Views,manage.py
- HttpRequest and HttpResponse Objects<br>• Registering App in settings.py
- Registering App in settings.py<br>• Django Development Server
- Django Development Server
- Control flow of request processing
- MVT Design Pattern

#### **Django Templates (Presentation Logic)**

- Built-in Templates Tags & Filters
- Template Variables
- Template Inheritance
- Building custom template tag
- Integration of Static Contents
	- How to display static images
	- How to use CSS and bootstrap
	- Loading static data to template

#### **Understanding Django Views (Business Logic)**

- Why this Component?
- Types of Views
	- Function Based
	- Class Based
- How Views interact with other components
- How to get request data in views
- How to generate response in other formats

#### **Understanding Django Forms**

- How to render django form to template
- Form Validations
- GET and POST methods
- Form class &Field Types
- Why this Component?
	- as table
	- as paragraph
	- as li
- How to use Form in views

#### **Django Models (ORM)**

- Why this component?
- SQL v/s ORM approach
- create (insert)
- Performing CRUD operations
	- read (select)
	- update
	- delete
- Fetching Records from database
	- Understanding QuerySet
	- Fetching all records
	- Fetching records based on conditions
	- Fetching Data in an order
	- Data Slicing
- Understanding Django Forms
	- Integration with MySQL database
	- many to many
	- many to one
	- one to many
	- one to one
- Integration with MySQL database

#### **Django Admin Interface**

- How to create super user
- How to access admin site
- Registering models with admin
- Managing users in the admin

#### **Django State and Session Handling**

- Understanding stateless behavior of http protocol
- Why maintain state?
- State management techniques
	- Cookies
	- URL-Rewriting (query strings)
	- Hidden form fields
	- Session
- Understanding Sessions in Details
	- Enable / Disable Session
	- Get and set data with session
	- Using session in template
	- Understanding Sessions in Details
	- Session Expiry

#### **Django Middleware**

- Django User Authentication
- Working with User objects
- Permissions and authorization
	- Authentication in web requests
	- Managing users in the admin
- How to enable custom middleware

# **Django User Authentication**

- Working with User objects
- Permissions and authorization
- Authentication in web requests
- Managing users in the admin
- **Extending the existing User Model**

# **Developing Web Services(APIs)**

- What is a Web API?<br>• Difference between
- Difference between SOAP and RESTful APIs
- Django REST Framework for developing RESTful APIs

#### **Django Middleware**

- Why middleware?
- Understanding built-in middleware
- Creating custom middleware
	- Function based
	- Class based
- How to enable custom middleware

#### **Django User Authentication**

- **Extending the existing User Model**
- Managing users in the admin
- Authentication in web requests
- Permissions and authorization
- Working with User objects

#### **Developing Web Services(APIs)**

- What is a Web API?<br>• Difference between
- Difference between SOAP and RESTful APIs
- Django REST Framework for developing RESTful APIs
- Understanding JSON response
- How to consume RESTful API
	- requests package
	- get and post
	- how to parse JSON

#### **Miscellaneous**

- Sending email using django library
- Pagination
	- Function based
	- Class based

#### **Project Deployment (Making Project LIVE)**

- Understanding domain and hosting
- Hosting Providers
- Deploy the project

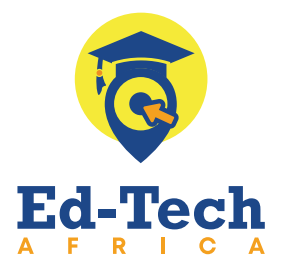

**+267 3914472 +267 75 546 649**

**ED Tech Africa Ed-Tech Africa @edtech.bw edtechafricabw**

*www.ed-techafrica.com*

icon) goitalement

shalidi keyshalidib

descripts sta

www.ed-techafrica.com